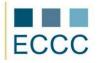

## ECCC SYLLABUS

MODULE: CS M2 COMPUTER GRAPHICS

LEVEL: INTERMEDIATE (B)

The exam covers all the material taught at basic level (A) together with the skills presented below.

| 1.       The theory of computer graphics       1.1.       Types and division of graphics formats.         2.       Creating and editing raster images       2.1.       Basic information related to the work area.         2.       Adjusting the interface and workspace: setting up a grid and guides, feature attraction.       2.3.         2.3.       Creating and changing the selection parameters (the age, extension, narrowing smoothing).       2.4.         2.4.       Operations on layers: aligning, combining merging, layers' styles).       2.5.         2.5.       Color correction of the image: mixing channel, replacing colors).       2.6.         2.6       Painting and retouching the image, and applying filters: setting parameters of the brush, cloning tools, patch, red eyes; filters: blur, sharpen, distort.         2.7.       Creating and editing vector images       3.1.         3.4       Creating and editing with Victor objects: selecting and aditing the nodes, ready-made shapes library, line drawing, colors' palette, contours and filling.         3.4.       Operations on objects: a sequence of objects and the concept of layers, grouping and blocking, aligning, and deploying; transformation: the size and rotation.         3.5.       Entering and editing text: text formatting (paragraphs, and columns), converting the text to curves and its modification.         4.1       Breakdown of the image on the web: optimization of the graphics (adjusting the size, resolution and compression).         5. |    | COMPETENCE GROPUP                             | COMPETENCE WITHIN ECCC STANDRADS                                         |
|----------------------------------------------------------------------------------------------------|----|-----------------------------------------------|--------------------------------------------------------------------------|
| images2.2. Adjusting the interface and workspace: setting up a grid and guides,<br>feature attraction.2.3. Creating and changing the selection parameters (the age, extension,<br>narrowing smoothing).2.4. Operations on layers: aligning, combining merging, layers' styles).2.5. Color correction of the image: mixing channel, replacing colors).2.6. Painting and retouching the image, and applying filters: setting<br>parameters of the brush, cloning tools, patch, red eyes; filters: blur,<br>sharpen, distort.3. Creating and editing<br>vector images3.1. Basic operations on files: import and export of the image.<br>3.2. Adjusting the interface and workspace: guides and grid design and<br>controlling their parameters.3. Working with Victor objects: selecting and editing the nodes, ready-<br>made shapes library, line drawing, colors' palette, contours and<br>filling.3.4. Operations on objects: a sequence of objects and the concept of<br>layers, grouping and blocking, aligning, and deploying;<br>transformation: the size and rotation.4. Preparing images for<br>publication on the screen4.1. Breakdown of the image tox made into guading tox.<br>4.2. Publication of the image on the web: optimization of the graphics<br>(adjusting the size, resolution and compression).5. Printout from the printer5.1. Printing images using the printer: setting the location, size and scale                                                                                                    | 1. |                                               | 1.1. Types and division of graphics formats.                             |
| <ul> <li>A regorning the intervention wondepeer setting op a gine and goldes, feature attraction.</li> <li>2.3 Creating and changing the selection parameters (the age, extension, narrowing smoothing).</li> <li>2.4 Operations on layers: aligning, combining merging, layers' styles).</li> <li>2.5 Color correction of the image: mixing channel, replacing colors).</li> <li>2.6 Painting and retouching the image, and applying filters: setting parameters of the brush, cloning tools, patch, red eyes; filters: blur, sharpen, distort.</li> <li>2.7 Creating and editing shapes and paths, and formatting, and texts distortion; half tone screening of vector shapes.</li> <li>3.1 Basic operations on files: import and export of the image.</li> <li>3.2 Adjusting the interface and workspace: guides and grid design and controlling their parameters.</li> <li>3.3 Working with Victor objects: selecting and editing the nodes, readymade shapes library, line drawing, colors' palette, contours and filling.</li> <li>3.4 Operations on objects: a sequence of objects and the concept of layers, grouping and blocking, aligning, and deploying; transformation: the size and rotation.</li> <li>4. Preparing images for publication on the screen publication on the screen</li> <li>5. Printout from the printer</li> <li>5.1 Printing images using the printer: setting the location, size and scale</li> </ul>                                                                                                    | 2. | •                                             | 2.1. Basic information related to the work area.                         |
| <ul> <li>arrowing smoothing).</li> <li>2.4. Operations on layers: aligning, combining merging, layers' styles).</li> <li>2.5. Color correction of the image: mixing channel, replacing colors).</li> <li>2.6. Painting and retouching the image, and applying filters: setting parameters of the brush, cloning tools, patch, red eyes; filters: blur, sharpen, distort.</li> <li>2.7. Creating and editing vector images</li> <li>3.1. Basic operations on files: import and export of the image.</li> <li>3.2. Adjusting the interface and workspace: guides and grid design and controlling their parameters.</li> <li>3.3. Working with Victor objects: selecting and editing the nodes, readymade shapes library, line drawing, colors' palette, contours and filling.</li> <li>3.4. Operations on objects: a sequence of objects and the concept of layers, grouping and blocking, aligning, and deploying; transformation: the size and rotation.</li> <li>3.5. Entering and editing text: text formatting (paragraphs, and columns), converting the text to curves and its modification.</li> <li>4. Preparing images for publication on the screen</li> <li>4.1. Breakdown of the image into smaller pieces (use of cutting tools).</li> <li>4.2. Publication of the size, resolution and compression).</li> <li>5. Printout from the printer</li> <li>5.1. Printing images using the printer: setting the location, size and scale</li> </ul>                                                                                                    |    |                                               |                                                                          |
| <ul> <li>2.5. Color correction of the image: mixing channel, replacing colors).</li> <li>2.6. Painting and retouching the image, and applying filters: setting parameters of the brush, cloning tools, patch, red eyes; filters: blur, sharpen, distort.</li> <li>2.7. Creating and editing shapes and paths, and formatting, and texts distortion; half tone screening of vector shapes.</li> <li>3. Creating and editing vector images</li> <li>3.1. Basic operations on files: import and export of the image.</li> <li>3.2. Adjusting the interface and workspace: guides and grid design and controlling their parameters.</li> <li>3.3. Working with Victor objects: selecting and editing the nodes, readymade shapes library, line drawing, colors' palette, contours and filling.</li> <li>3.4. Operations on objects: a sequence of objects and the concept of layers, grouping and blocking, aligning, and deploying; transformation: the size and rotation.</li> <li>3.5. Entering and editing text: text formatting (paragraphs, and columns), converting the text to curves and its modification.</li> <li>4.1 Breakdown of the image into smaller pieces (use of cutting tools).</li> <li>4.2. Publication on the screen</li> <li>5.1 Printout from the printer</li> </ul>                                                                                                    |    |                                               |                                                                          |
| <ul> <li>2.6. Painting and retouching the image, and applying filters: setting parameters of the brush, cloning tools, patch, red eyes; filters: blur, sharpen, distort.</li> <li>2.7. Creating and editing shapes and paths, and formatting, and texts distortion; half tone screening of vector shapes.</li> <li>3.1. Basic operations on files: import and export of the image.</li> <li>3.2. Adjusting the interface and workspace: guides and grid design and controlling their parameters.</li> <li>3.3. Working with Victor objects: selecting and editing the nodes, readymade shapes library, line drawing, colors' palette, contours and filling.</li> <li>3.4. Operations on objects: a sequence of objects and the concept of layers, grouping and blocking, aligning, and deploying; transformation: the size and rotation.</li> <li>3.5. Entering and editing text: text formatting (paragraphs, and columns), converting the text to curves and its modification.</li> <li>4.1. Breakdown of the image into smaller pieces (use of cutting tools).</li> <li>4.2. Publication on the screen</li> <li>5. Printout from the printer</li> <li>5.1. Printing images using the printer: setting the location, size and scale</li> </ul>                                                                                                    |    |                                               | 2.4. Operations on layers: aligning, combining merging, layers' styles). |
| parameters of the brush, cloning tools, patch, red eyes; filters: blur,<br>sharpen, distort.2.7. Creating and editing<br>vector images2.7. Creating and editing shapes and paths, and formatting, and texts<br>distortion; half tone screening of vector shapes.3. Creating and editing<br>vector images3.1. Basic operations on files: import and export of the image.<br>3.2. Adjusting the interface and workspace: guides and grid design and<br>controlling their parameters.3.3. Working with Victor objects: selecting and editing the nodes, ready-<br>made shapes library, line drawing, colors' palette, contours and<br>filling.3.4. Operations on objects: a sequence of objects and the concept of<br>layers, grouping and blocking, aligning, and deploying;<br>transformation: the size and rotation.3.5. Entering and editing text: text formatting (paragraphs, and<br>columns), converting the text to curves and its modification.4. Preparing images for<br>publication on the screen4.1. Breakdown of the image on the web: optimization of the graphics<br>(adjusting the size, resolution and compression).5. Printout from the printer5.1. Printing images using the printer: setting the location, size and scale                                                                                                    |    |                                               | 2.5. Color correction of the image: mixing channel, replacing colors).   |
| <ul> <li>distortion; half tone screening of vector shapes.</li> <li>Creating and editing vector images</li> <li>Basic operations on files: import and export of the image.</li> <li>Adjusting the interface and workspace: guides and grid design and controlling their parameters.</li> <li>Working with Victor objects: selecting and editing the nodes, readymade shapes library, line drawing, colors' palette, contours and filling.</li> <li>Operations on objects: a sequence of objects and the concept of layers, grouping and blocking, aligning, and deploying; transformation: the size and rotation.</li> <li>Entering and editing text: text formatting (paragraphs, and columns), converting the text to curves and its modification.</li> <li>Preparing images for publication on the screen</li> <li>Printout from the printer</li> <li>Printing images using the printer: setting the location, size and scale</li> </ul>                                                                                                    |    |                                               | parameters of the brush, cloning tools, patch, red eyes; filters: blur,  |
| vector images3.2. Adjusting the interface and workspace: guides and grid design and<br>controlling their parameters.3.3. Working with Victor objects: selecting and editing the nodes, ready-<br>made shapes library, line drawing, colors' palette, contours and<br>filling.3.4. Operations on objects: a sequence of objects and the concept of<br>layers, grouping and blocking, aligning, and deploying;<br>transformation: the size and rotation.3.5. Entering and editing text: text formatting (paragraphs, and<br>columns), converting the text to curves and its modification.4. Preparing images for<br>publication on the screen4.1. Breakdown of the image into smaller pieces (use of cutting tools).4.2. Printout from the printer5.1. Printing images using the printer: setting the location, size and scale                                                                                                    |    |                                               |                                                                          |
| <ul> <li>4. Preparing images for publication on the screen</li> <li>4. Preparing images for publication on the screen</li> <li>5. Printout from the printer</li> <li>5.1. Printing images using the interface and workspace. goldes and gind design and compression.</li> <li>5. Printout from the printer</li> <li>5.1. Printing images using the interface and workspace. goldes and gind design and compression.</li> <li>5.1. Printing images using the interface and workspace. goldes and gind design and compression.</li> <li>6.1. Preparing images not publication of the printer setting the location, size and scale</li> </ul>                                                                                                    | 3. |                                               | 3.1. Basic operations on files: import and export of the image.          |
| A:Preparing images for<br>publication on the screen4.1.Breakdown of the image into smaller pieces (use of cutting tools).4.Printout from the printer5.1.Printing images using the printer: setting the location, size and scale                                                                                                    |    |                                               |                                                                          |
| <ul> <li>layers, grouping and blocking, aligning, and deploying;<br/>transformation: the size and rotation.</li> <li>3.5. Entering and editing text: text formatting (paragraphs, and<br/>columns), converting the text to curves and its modification.</li> <li>4.1. Breakdown of the image into smaller pieces (use of cutting tools).</li> <li>4.2. Publication of the image on the web: optimization of the graphics<br/>(adjusting the size, resolution and compression).</li> <li>5. Printout from the printer</li> <li>5.1. Printing images using the printer: setting the location, size and scale</li> </ul>                                                                                                    |    |                                               | made shapes library, line drawing, colors' palette, contours and         |
| <ul> <li>columns), converting the text to curves and its modification.</li> <li>Preparing images for publication on the screen</li> <li>Breakdown of the image into smaller pieces (use of cutting tools).</li> <li>Publication on the screen (adjusting the size, resolution and compression).</li> <li>Printout from the printer</li> <li>Printing images using the printer: setting the location, size and scale</li> </ul>                                                                                                    |    |                                               | layers, grouping and blocking, aligning, and deploying;                  |
| publication on the screen4.2. Publication of the image on the web: optimization of the graphics<br>(adjusting the size, resolution and compression).5. Printout from the printer5.1. Printing images using the printer: setting the location, size and scale                                                                                                    |    |                                               |                                                                          |
| <ul> <li><b>5.</b> Printout from the printer</li> <li>5.1. Printing images using the printer: setting the location, size and scale</li> </ul>                                                                                                    | 4. |                                               | 4.1. Breakdown of the image into smaller pieces (use of cutting tools).  |
|                                                                                                    |    |                                               |                                                                          |
|                                                                                                    | 5. | and preparing graphics for                    |                                                                          |
| print 5.2. Preparing graphics for print: exporting images to PDF format.                                                                                                    |    |                                               | 5.2. Preparing graphics for print: exporting images to PDF format.       |
| 6. Batch processing - 6.1. Automatic rotation of the multiple images.                                                                                                    | 6. | Batch processing -<br>automation of the image | 6.1. Automatic rotation of the multiple images.                          |
| <b>automation of the image</b> 6.2. Automatic change of many colorful images to grayscale mode.                                                                                                    |    |                                               | 6.2. Automatic change of many colorful images to grayscale mode.         |

Preferred programming environment for implementing the tasks of the basic level:

- Raster graphics: Adobe Photoshop, GIMP
- Vector graphics: Adobe Illustrator, CorelDRAW, Inkscape
- Batch processing: IrfanView

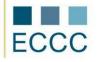

• multimedia and animations objects: Adobe Photoshop (Image Ready)

\_